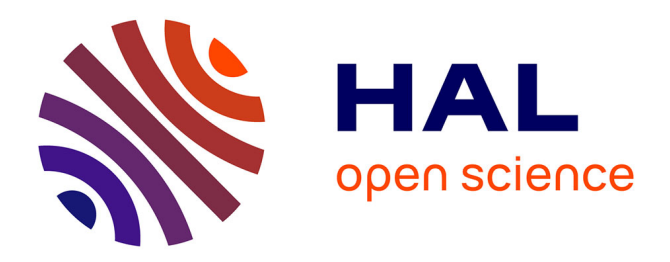

Jean Pierre Bidanel

#### **To cite this version:**

Jean Pierre Bidanel. Estimation des paramètres génétiques. École d'ingénieur. Cours supérieur d'amélioration génétique des animaux domestiques, Grignon, France. 2006, 53 p. hal-03364813

#### **HAL Id: hal-03364813 <https://hal.inrae.fr/hal-03364813>**

Submitted on 4 Oct 2021

**HAL** is a multi-disciplinary open access archive for the deposit and dissemination of scientific research documents, whether they are published or not. The documents may come from teaching and research institutions in France or abroad, or from public or private research centers.

L'archive ouverte pluridisciplinaire **HAL**, est destinée au dépôt et à la diffusion de documents scientifiques de niveau recherche, publiés ou non, émanant des établissements d'enseignement et de recherche français ou étrangers, des laboratoires publics ou privés.

**Cours Supérieur d 'Amélioration Génétique des animaux Domestiques**

**2ème session**

Grignon, 20-24 mars 2006

# **Estimation des paramètres génétiques**

J.P. BIDANEL Institut National de la Recherche Agronomique Département de Génétique Animale Station de génétique quantitative et appliquée 78352 Jouy-en-Josas Cedex - France

tél: 01-34-65-22-84E-mail: jean-pierre.bidanel@jouy.inra.fr Web : http://inra-sgqa.jouy.inra.fr

## Paramètres génétiques – composantes de variance

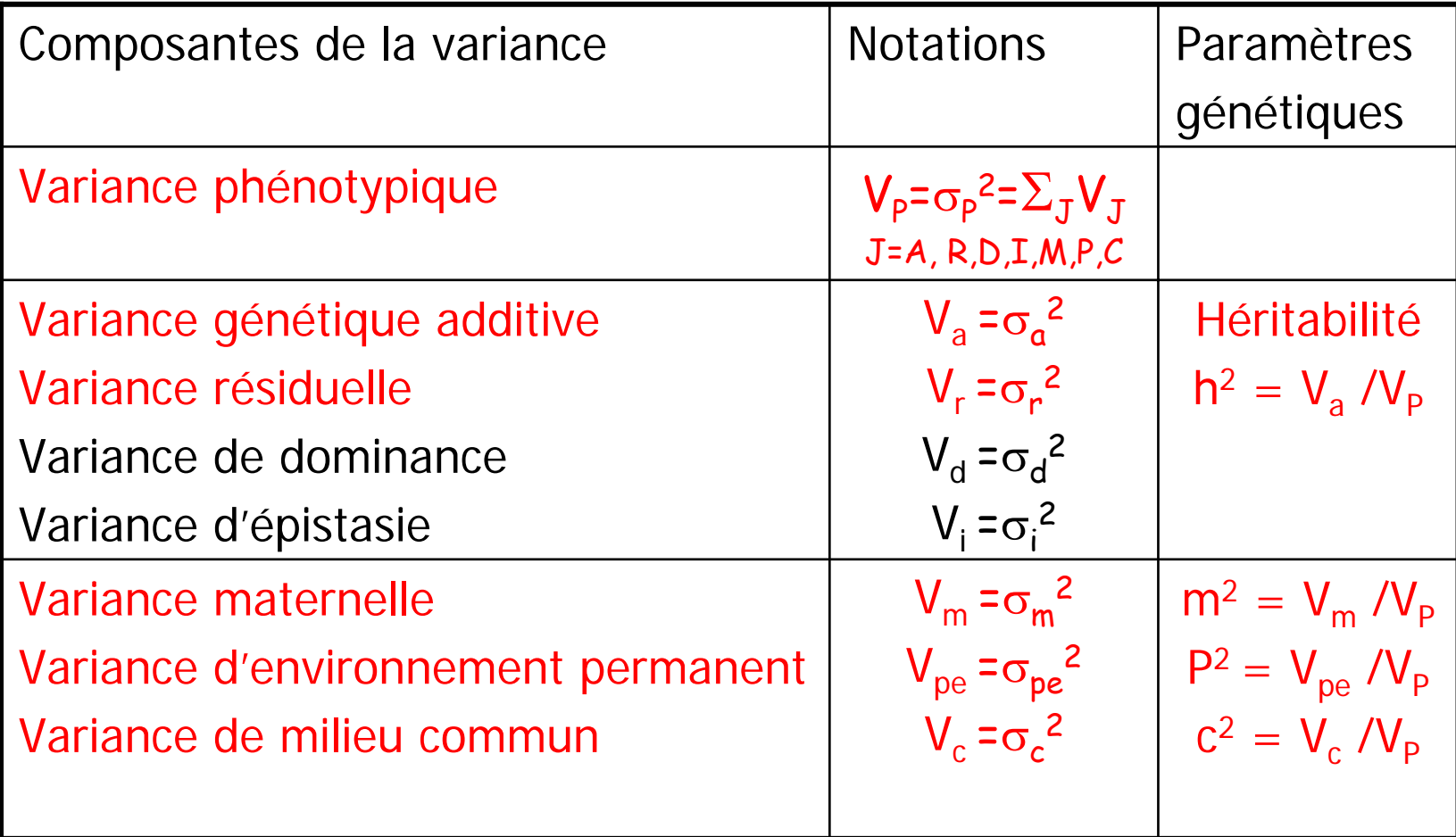

- Variance : mesure l'étendue des différences entre individus

- Covariance : mesure l'importance des différences communes (entre individus ou entre caractères)

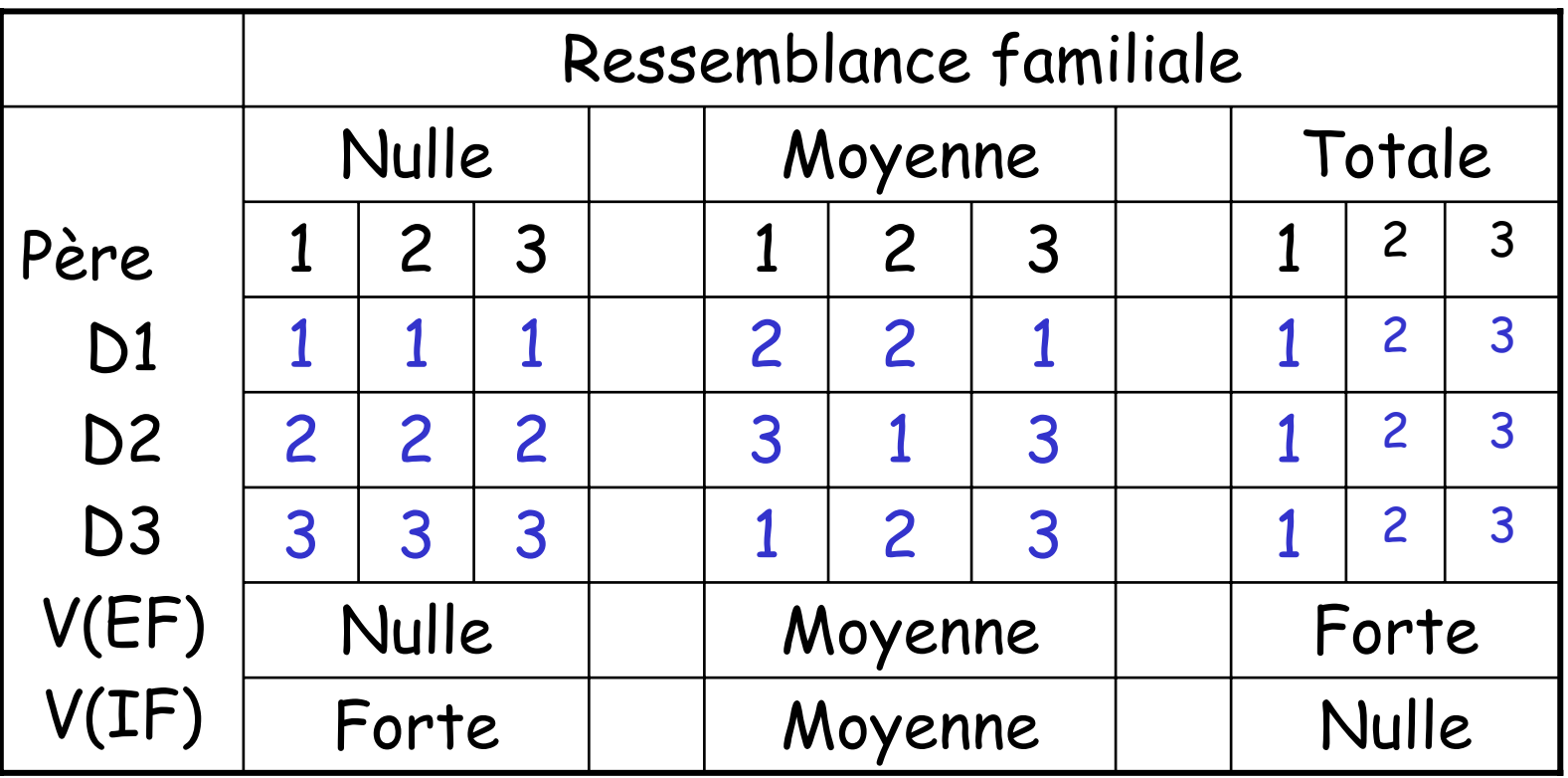

## Paramètres génétiques – composantes de covariance

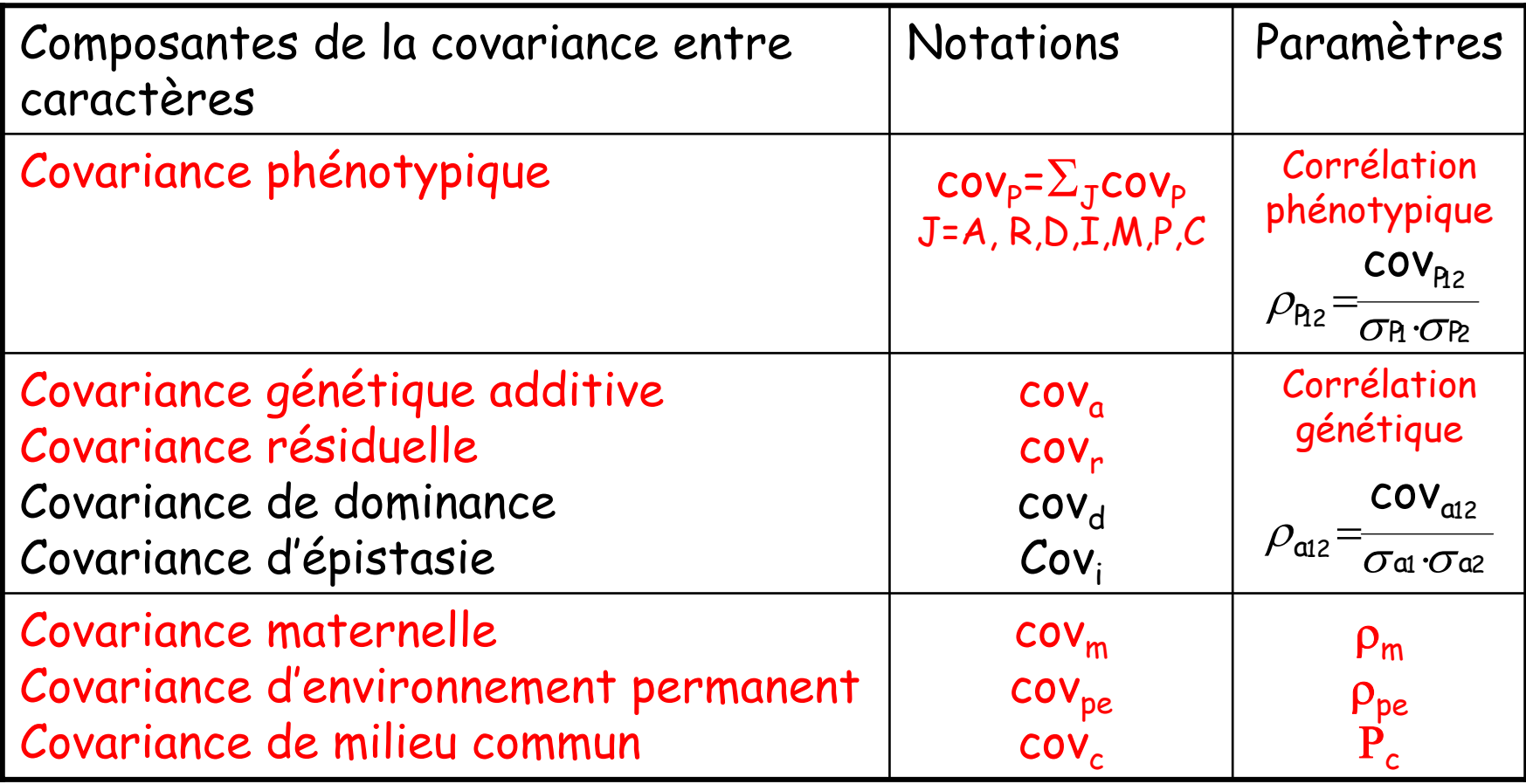

Pourquoi ?

- ¾ Meilleure connaissance du déterminisme génétique des caractères
- ¾ Nécessaires pour :

9 prédire la valeur génétique des reproducteurs

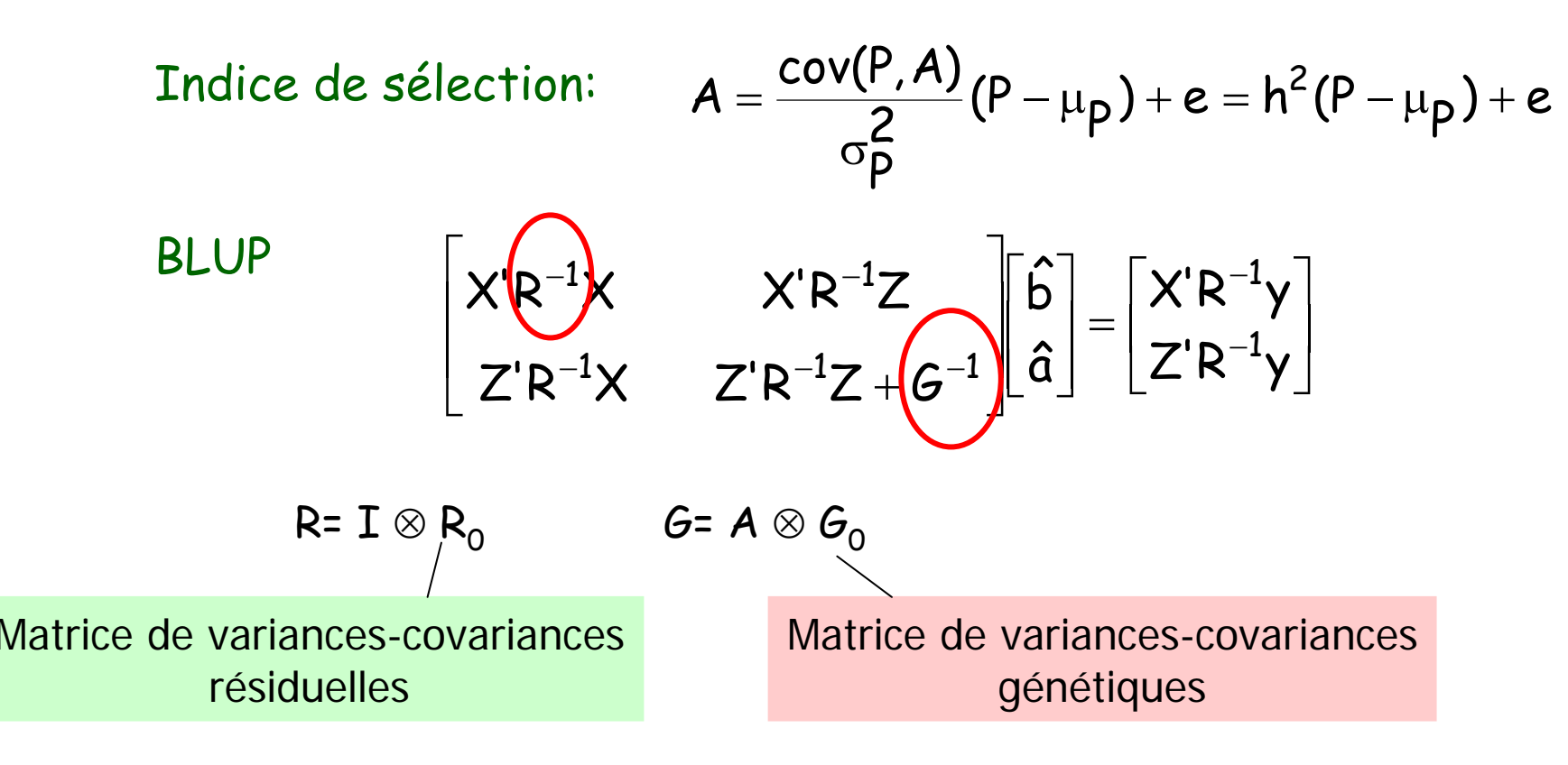

genet

## Exemple : évaluation génétique nationale porcine

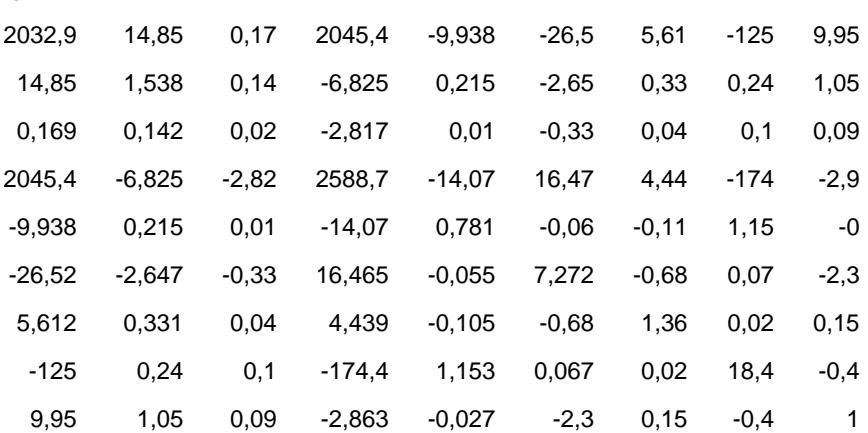

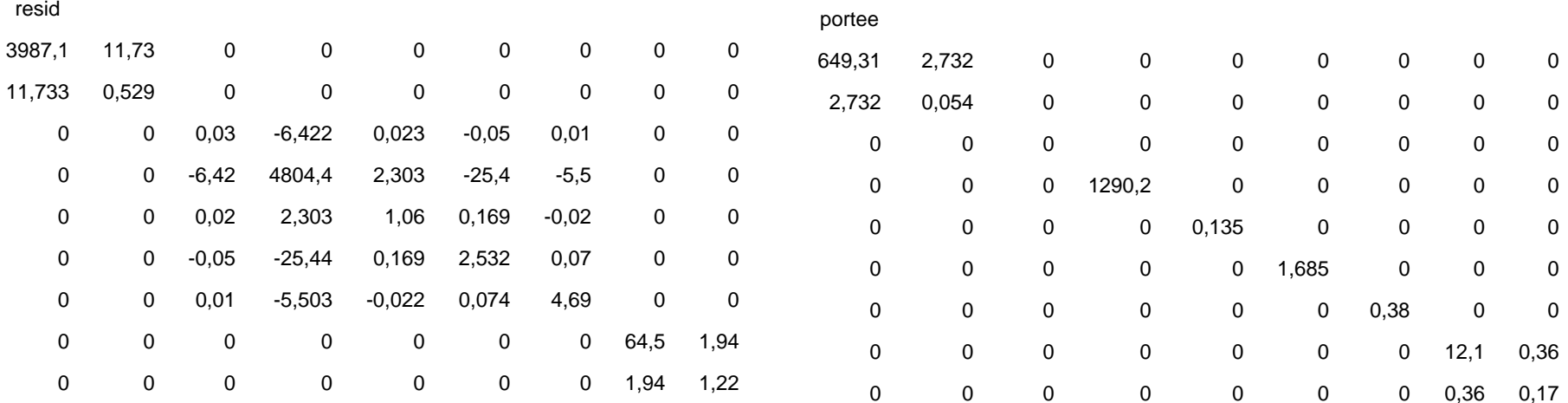

Pourquoi ?

¾ Nécessaires pour :

9 Prédire la réponse à la sélection et optimiser les programmes de sélection

$$
\Delta G = \frac{i \overrightarrow{\rho_{\sigma A}}}{t}
$$

Ou plus généralement :

$$
\Delta G = \frac{i_{mm} \rho_{mm} + i_{mf} \rho_{mf} + i_{fm} \rho_{fm} + i_{ff} \rho_{ff}}{t_{mm} + t_{mf} + t_{fm} + t_{ff}} \sigma_A
$$

Attention: prédit correctement la réponse à court terme, mais pas à long terme

genet

## Exemple : évaluation génétique nationale porcine

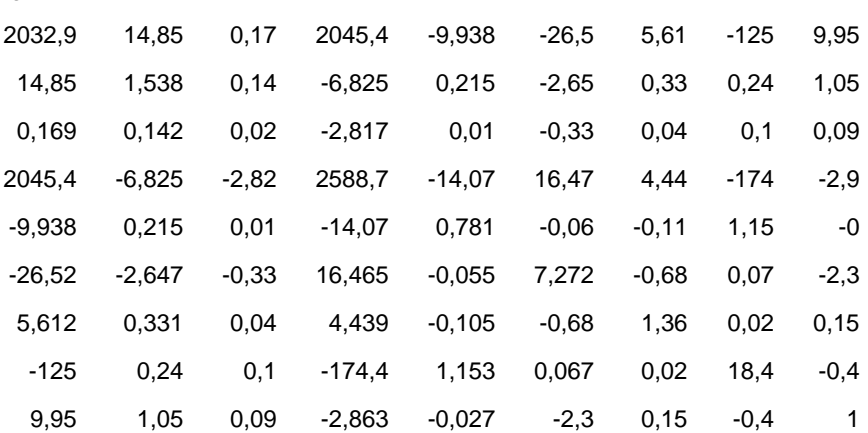

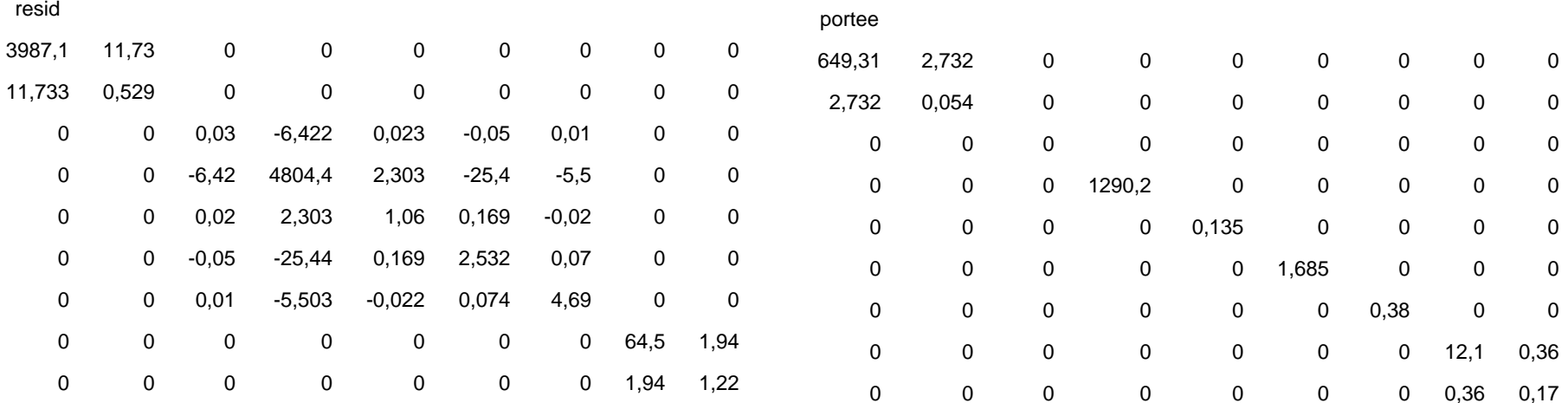

Les paramètres génétiques variant notamment selon le caractère, la population et le milieu où elle est élevée

Quand doit-on (ré)estimer les composantes de (co)variances ?

- ¾ Nouveaux caractères
- ¾ Nouvelles populations
- ¾ Changements des (co)variances au cours du temps:
	- $\checkmark$ Changement de milieu
	- $\checkmark$  Évolutions génétiques
		- Sélection
		- Définition/mesure des caractères

# Les méthodes classiques

- régression
- analyse de la variance
- Principe
	- ¾ Modèle statistique
		- $\checkmark$  estimation de la (co)variation entre les performances d'individus apparentés, le plus souvent :
			- Parents/descendants
			- Demi-frères ou pleins-frères

# ¾ Modèle génétique

 $\checkmark$  interprétation génétique de la (co)variation observée On égale l'estimation à son espérance sous l'hypothèse d'un déterminisme polygénique infinitésimal

## Modèle génétique

Pour une population panmictique non consanguine et en équilibre<br>de liaison, la covariance entre les valeurs génétiques  $g_i$  et  $g_i$  des individus i et j peut s'écrire (Malécot, 1948; Cockerham, 1954):

$$
\text{cov}(g_i,g_j) = \sum_{1 \leq h+k \leq n} \left(2\varphi_{ij}\right)^h (d_j)^k \sigma_{hk}^2
$$

où  $\sigma_{hk}^2$  = variance génétique d'effets de gènes seuls à h loci et de couples de gènes à k loci

En l'absence d'épistasie:

$$
\text{cov}(g_{i}^{\text{}}\text{,}g_{j}^{\text{}}\text{)}=2\varphi_{ij}\sigma_{\text{a}}^{2}+(\varphi_{\text{R},\text{P},j}\varphi_{\text{Mi},\text{M},j}+\varphi_{\text{R},\text{M},j}\varphi_{\text{Mi},\text{P},j}^{\text{}})\sigma_{\text{d}}^{2}
$$

## Exemples de relations entre apparentés

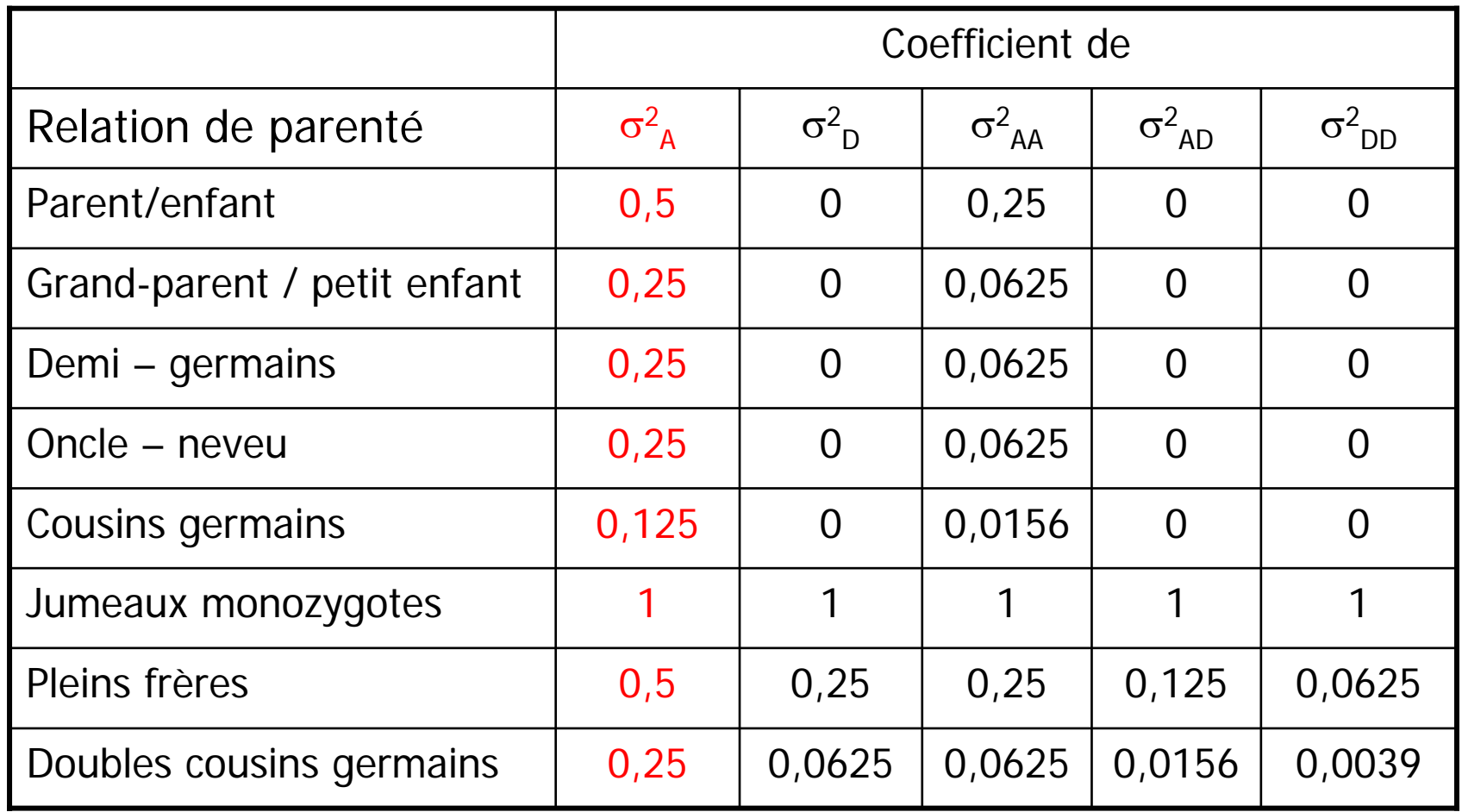

Modèle génétique

Exemples : Variance entre familles de demi-frères = covariance entre demi-frères =  $1/4$  V<sub>a</sub> (ils ont en espérance 25% de gènes ident. Par asc.) Variance intra-famille de demi-frères = variance résiduelle =  $V_p$  - 1/4  $V_a$  = 3/4  $V_a + V_e + V_d$ Variance entre familles de pleins-frères = covariance entre pleins-frères =  $1/2$  V<sub>a</sub> + V<sub>c</sub> +  $1/4$  V<sub>d</sub> (ils ont en espérance 50% de gènes ident. par asc.)

Variance intra-famille de pleins-frères = variance résiduelle = 1/2 V<sub>a</sub> + V<sub>e</sub> + 3/4 V<sub>d</sub>

## Régression parents-descendants (1)

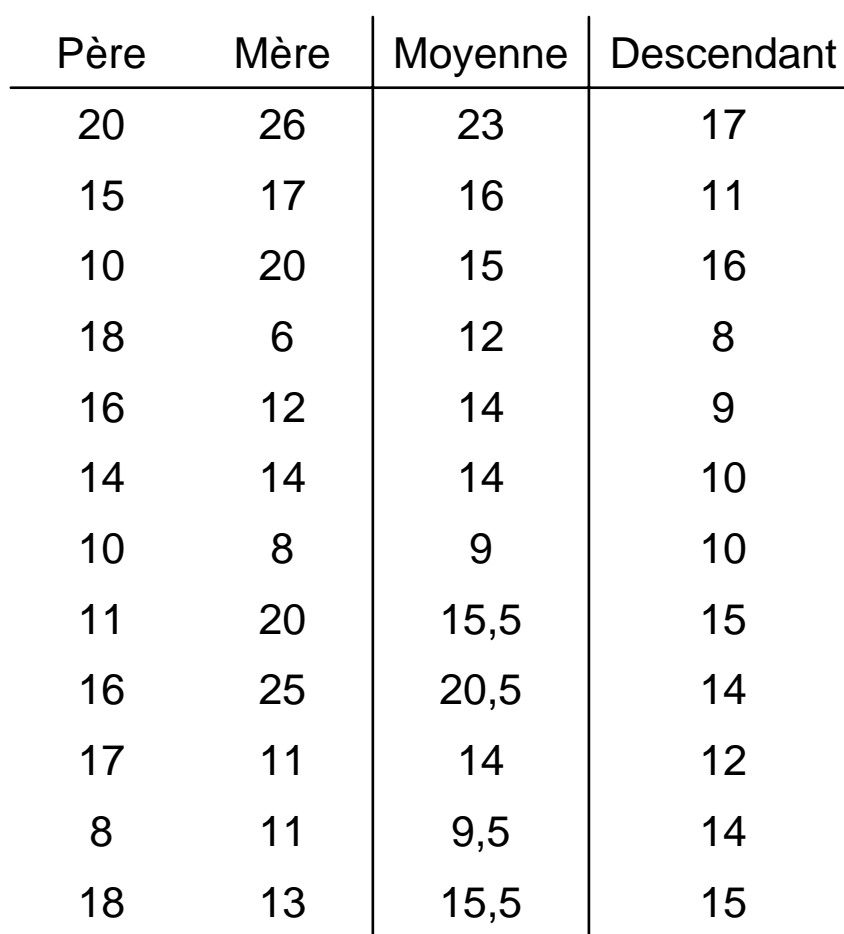

### 3 possibilités

- -Régression père – descendant
- -Régression mère – descendant
- -Régression parent moyen - descendant

Régression parent-descendants (2)

Régression père (ou mère) - descendant Sous certaines hypothèses (absence d'effet de milieu important), les données peuvent être décrites par le modèle statistique:

$$
Y_i = \mu + b(x_i - x_m) + e_i \qquad \hat{b} = \frac{\text{cov}(x, y)}{\sigma_x^2}
$$

Dans notre petit exemple :

$$
\hat{b}_p = -0.06
$$
  $\hat{b}_M = 0.34$ 

## Régression parent-descendants (3)

Sous les hypothèses (modèle génétique) : d'un déterminisme polygénique infinitésimal d'une population panmictique, non consanguine et sans d.l.

$$
cov(x,y) = cov(P,D) = 1/2 \sigma_a^2
$$

Et: 
$$
E(\hat{b}) = \frac{0.5 \sigma_a^2}{\sigma_y^2} = \frac{h^2}{2}
$$

 $\mathsf{Donc}$  :  $\hat{\mathsf{h}}$  $\hat h^2 = 2\,\hat b$ 

Dans notre petit exemple :

$$
\hat{h}_p^2 = -0.12 \qquad \qquad \hat{h}_M^2 = 0.68
$$

Régression parent-descendants (4)

Régression parent moyen - descendant

Sous les hypothèses d'un même déterminisme génétique, d'une égalité des variances dans les 2 sexes et absence d'effet de milieu important), les données peuvent être décrites par le modèle statistique:

Yi = μ + b x<sub>i</sub> + e<sub>i</sub>

avec: x<sub>i</sub> = 0,5 (y<sub>père</sub> + y <sub>mère</sub>)

On a:

var 
$$
(x_i) = 0.25 [var(y_{père}) + var(y_{mère}) + 2cov(y_{père}, y_{Mère})]
$$

## Régression parent-descendants (5)

Si les pères et les mères sont accouplés au hasard et non apparentés  $cov(y_{p\text{ère}}, y_{M\text{ère}}) = 0$ 

Si les pères et les mères ne sont pas sélectionnés var(y<sub>père</sub>)= var(y<sub>père</sub>) =  $\sigma^2_{\texttt{y}}$ 

et :

$$
var(x_i) = 0.5 \sigma_y^2
$$

$$
D'où: \qquad \hat{b} = \frac{cov(x,y)}{\sigma_x^2}
$$

Régression parent-descendants (6)

Par ailleurs, sous les hypothèses (modèle génétique) : d'un déterminisme polygénique infinitésimal d'une population panmictique, non consanguine et sans d.l.

$$
cov(x,y) = cov(\overline{P},D) = 1/2 \sigma_a^2
$$

Et l'on aura donc :

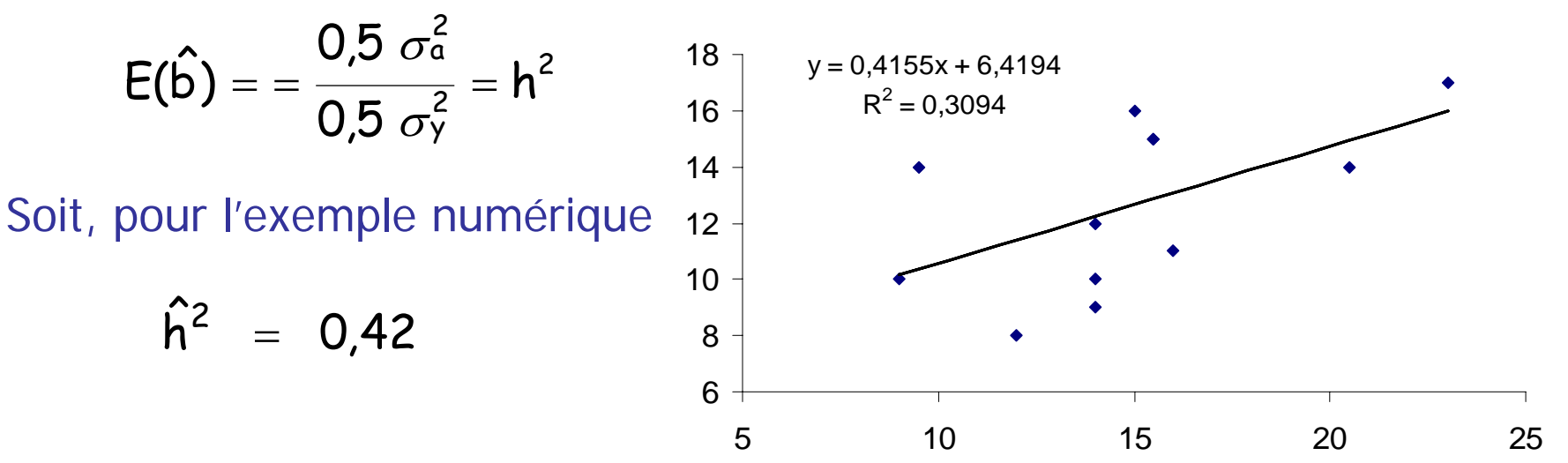

Analyse de variance (1)

Principe :

Détecter l'importance des différentes sources de variation

Cette importance est déterminée par la contribution de chaque effet à la variation

Elle est obtenue à partir des sommes de carrés et des DDL

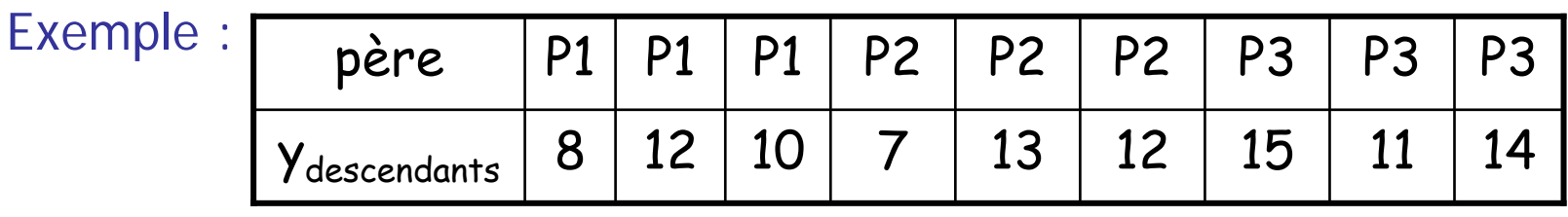

Modèle :  $Y_i$  =  $\mu$  +  $p_i$  +  $e_{ij}$ 

avec : E(p) = 0 E(e) = 0 v(p)=I σ p  $^2$  v(e)=I $\sigma_{e}^{2}$  cov(p,e)=O

Estimations :  $p_1 = -2$   $p_2 = 0$   $p_3 = 2$ 

## Analyse de variance (2)

Calcul des sommes de carrés :

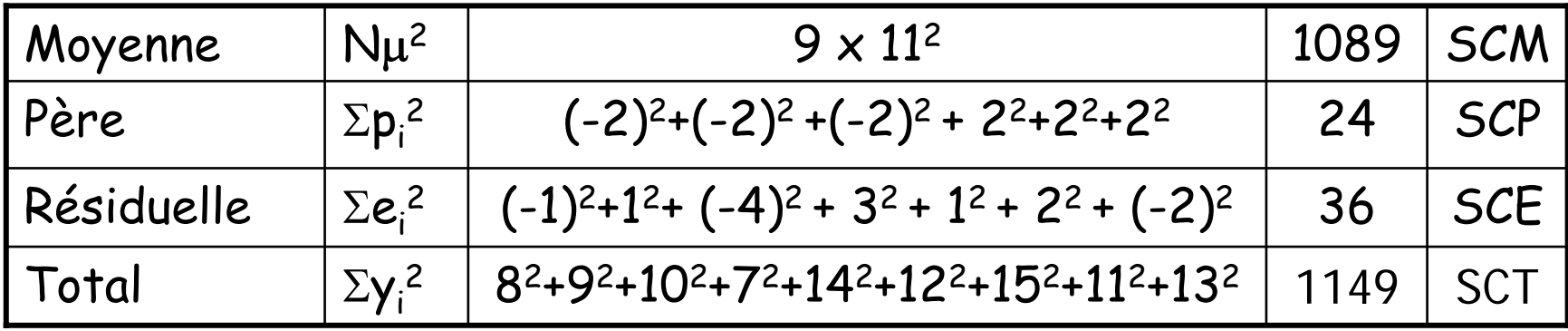

### Tableau d'analyse de variance :

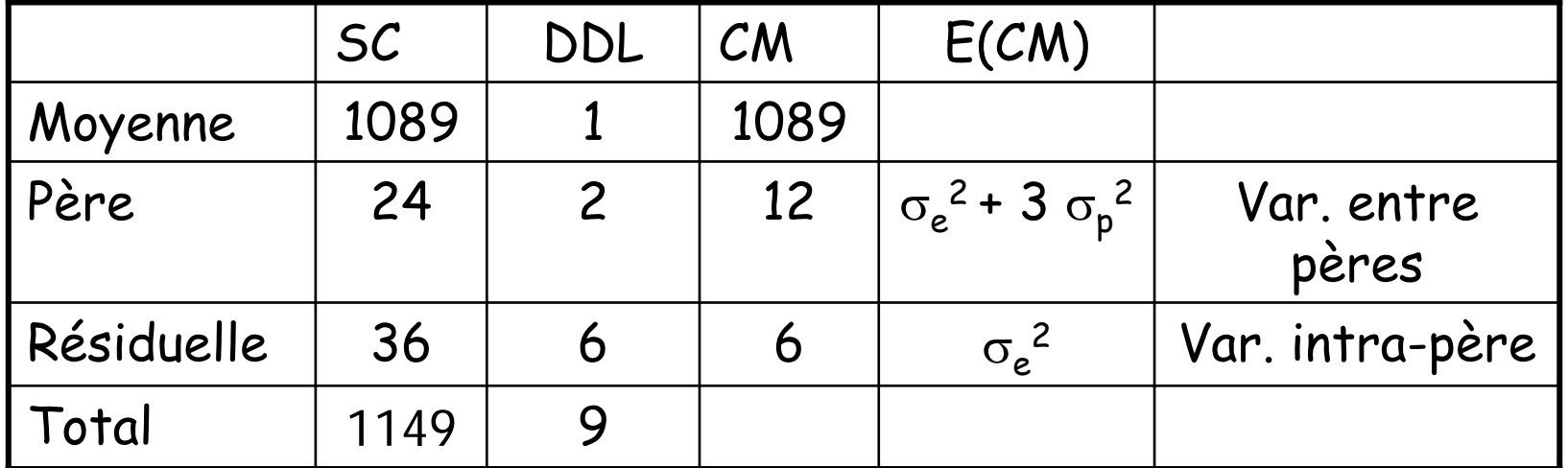

Analyse de variance (3)

$$
\hat{\sigma}_{e}^{2} = CM_{R} = 6
$$
  $\hat{\sigma}_{P}^{2} = (CM_{P} - CM_{R})/k = (16-6)/3 = 2$ 

Sous les hypothèses suivantes :

- déterminisme polygénique infinitésimal
- population panmictique, non consanguine et sans d.l.
- les parents ne sont pas apparentés
- les parents ne sont pas sélectionnés

$$
\sigma_p^2 = cov(DF) = 1/4\sigma_a^2
$$

et donc :

$$
\hat{h}^2 = \frac{\sigma_a^2}{\sigma_a^2 + \sigma_e^2} = \frac{4\sigma_p^2}{4\sigma_p^2 + \sigma_e^2}
$$

$$
\hat{h}^2 = \frac{4 * 2}{(4 * 2) + 6} = 0.57
$$

## Précision :

## erreur standard des estimations de l'héritabilité

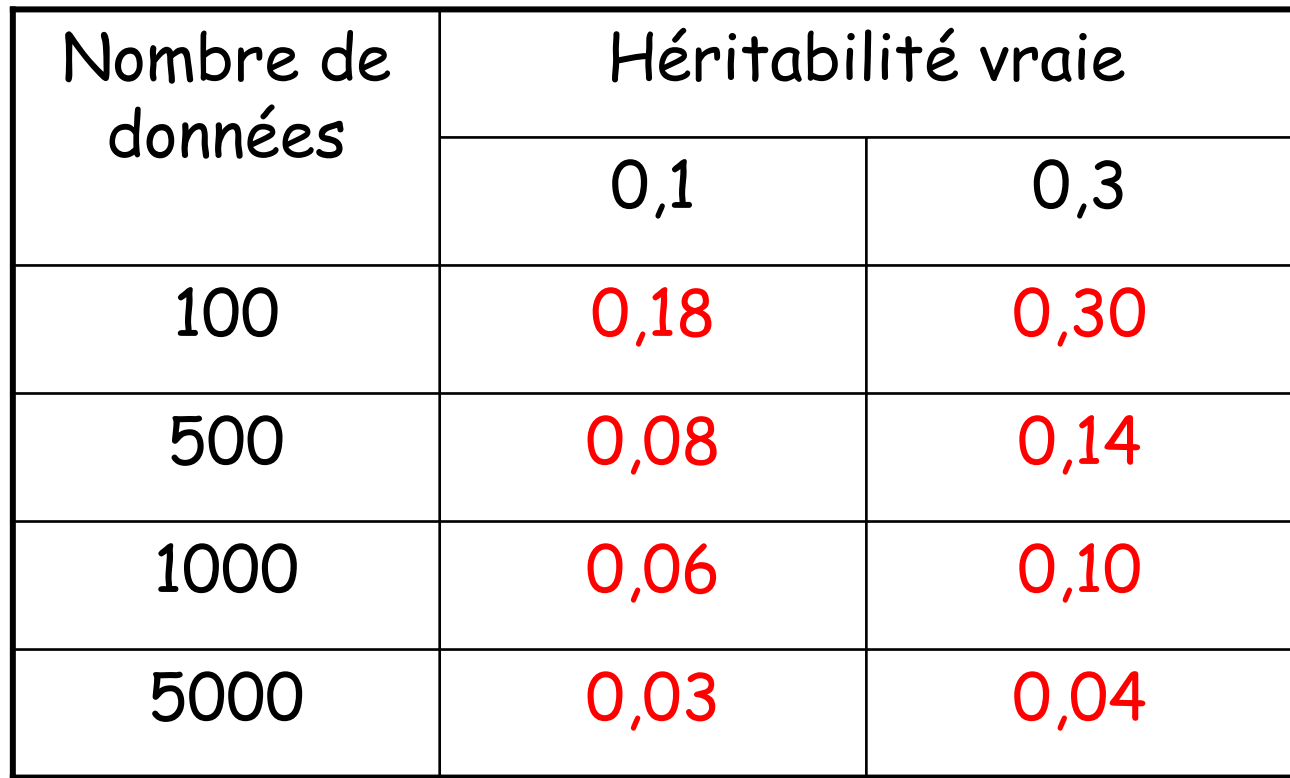

## Précision : erreur standard des estimations de l'héritabilité

Asymptotiquement :

$$
Var(CM_x) \cong \frac{2CM_x^2}{d dI_x + 2}
$$

$$
Var(\hat{\sigma}_{P}^{2}) \cong Var(\frac{CM_{P} - CM_{R}}{k})
$$

Comme les 2 CM sont distribués indépendamment :

$$
Var(\hat{\sigma}_{P}^{2}) \cong \frac{2}{k^{2}} \bigg( \frac{C M_{P}}{N+1} + \frac{C M_{R}}{T-N+2} \bigg)
$$

## Cas de l'analyse de variance Modèle père-mère –cas équilibré

$$
Y_{ijk} = \mu + s_i + m_{ij} + e_{ijk}
$$

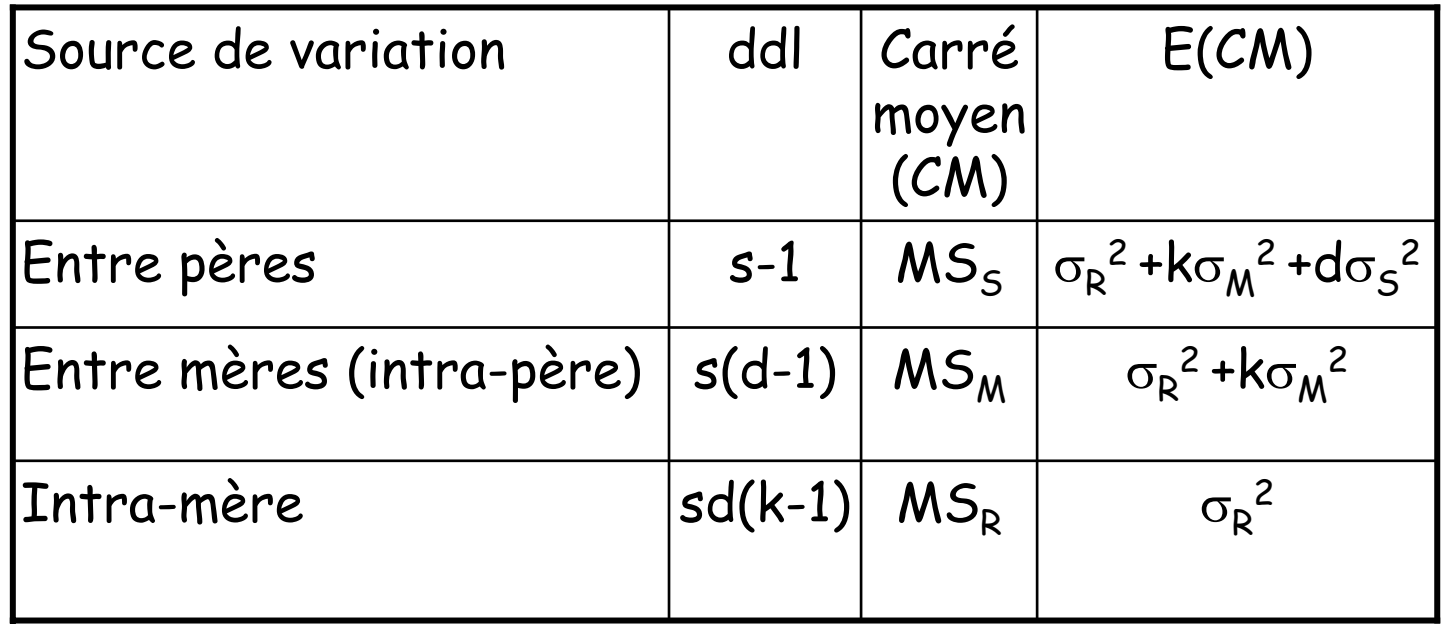

## Analyse de variance (Henderson I) Modèle père-mère –cas déséquilibré

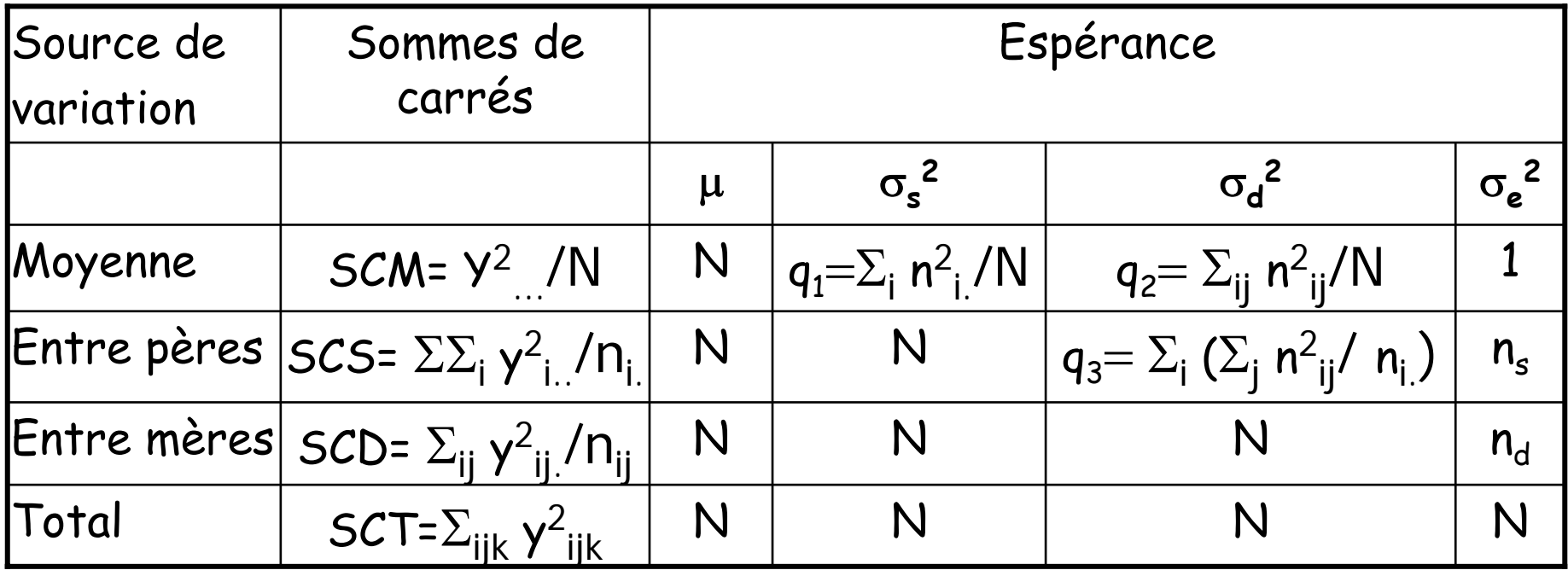

$$
\hat{\sigma}_{e}^{2} = (SCT - SCD)/(N - n_{d})
$$
\n
$$
\hat{\sigma}_{d}^{2} = (SCT - SCS - (N - n_{s}) \hat{\sigma}_{e}^{2})/(N - q_{3})
$$
\n
$$
\hat{\sigma}_{s}^{2} = (SCS - SCM - (n_{s} - 1) \hat{\sigma}_{e}^{2} - (q_{3} - q_{2}) \hat{\sigma}_{d}^{2})/(N - q_{1})
$$

## Analyse de variance (Henderson I) - Exemple

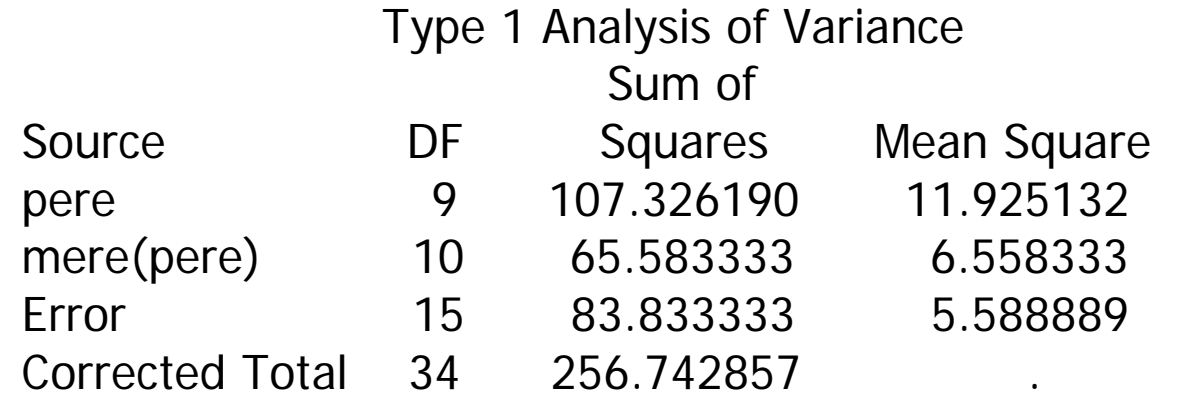

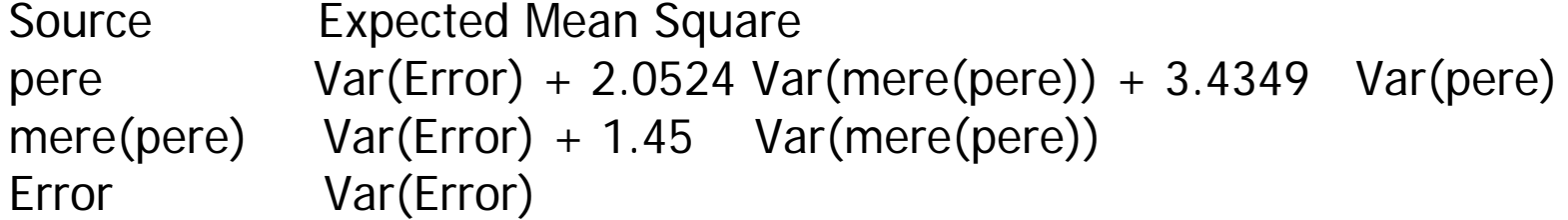

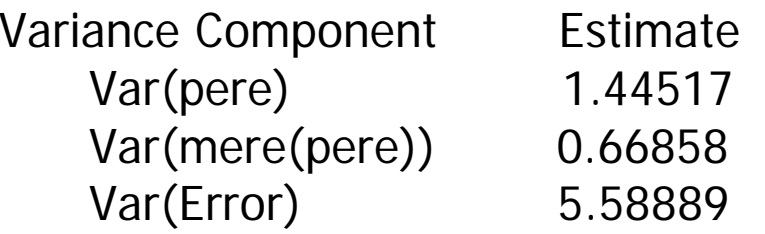

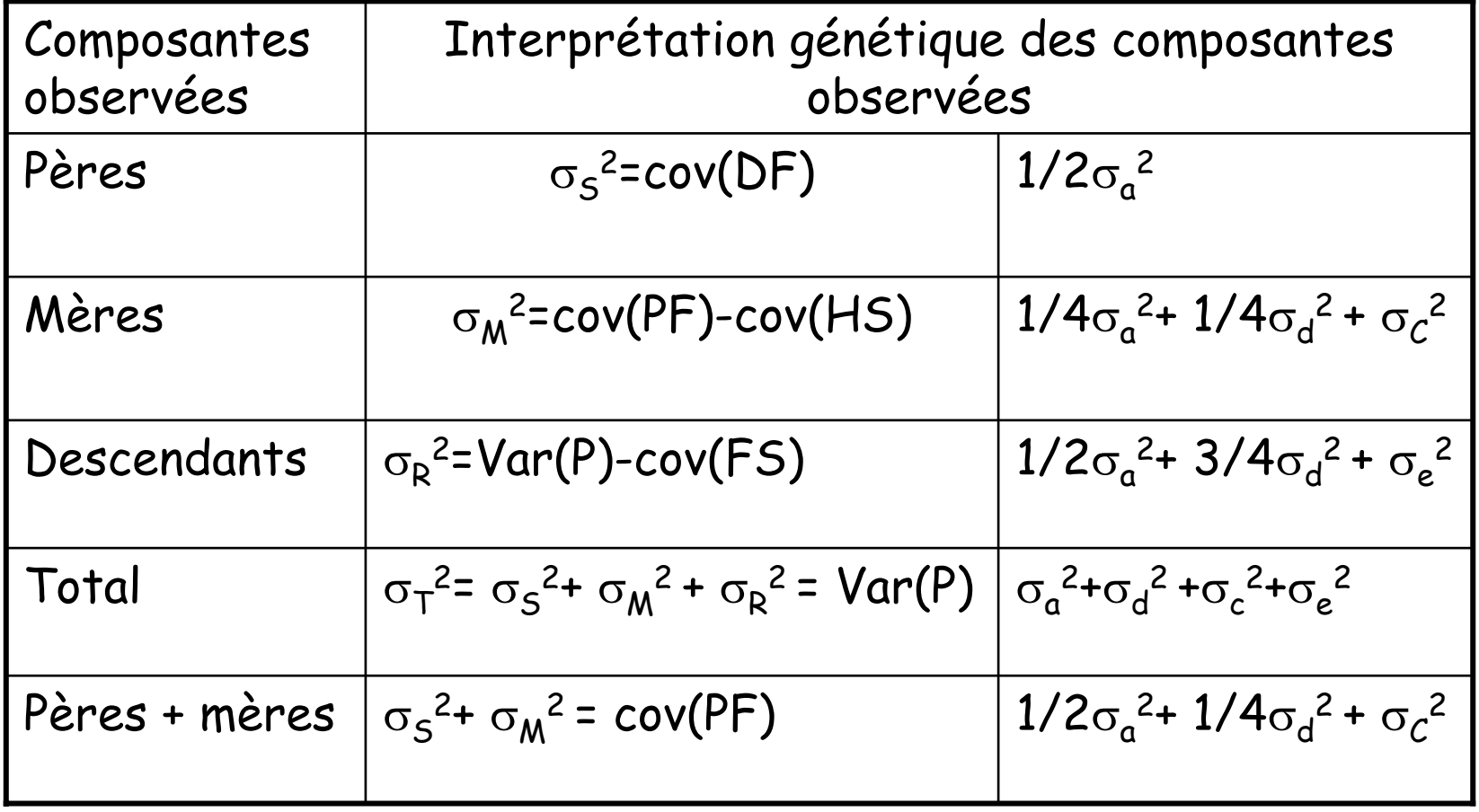

## Cas général : la méthode d' Henderson III

- Le nombre d'observations par famille est déséquilibré
- Les données sont influencées par des effets de milieu importants
- Principe :
	- Modèle statistique : modèle linéaire mixte

$$
Y_{ijk} = \mu + b_i + s_j + e_{ijk}
$$

• Formalisme matriciel

$$
Y = Xb + Zu + e
$$

• Les sommes de carrés deviennent des formes quadratiques

$$
SCT = \sum_{ijk} y_{ijk}^2 = Y'Y
$$

## Cas général : la méthode d' Henderson III

• Présente dans de nombreux logiciels

### Ex: SAS Proc varcomp (method = type I)

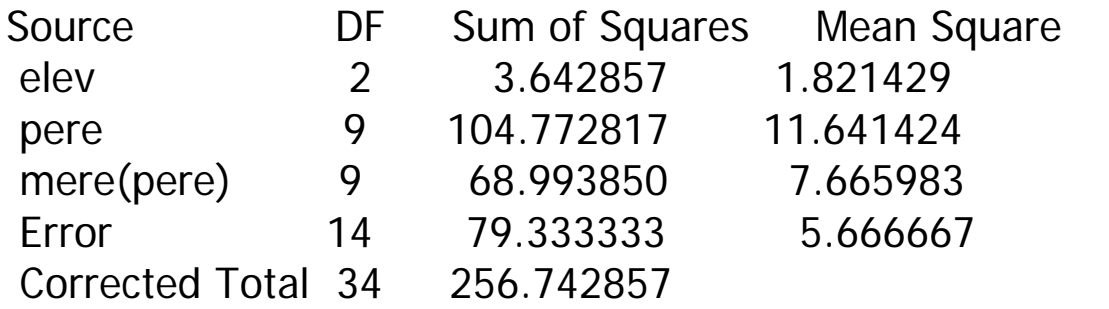

```
elev Var(Error) + 1.9473 Var(mere(pere)) + 1.2495 Var(pere) + Q(elev) 
pere Var(Error) + 1.9525 Var(mere(pere)) + 3.1573 Var(pere) 
mere(pere) Var(Error) + 1.2783 Var(mere(pere)) 
Error Var(Error)
```
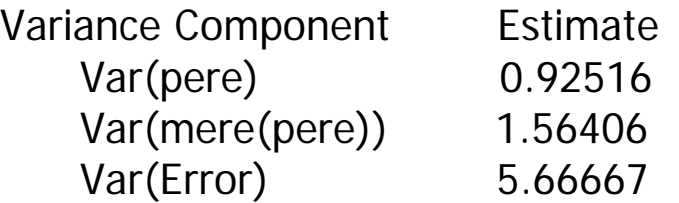

## Méthode d' Henderson III : inconvénients

#### •Basée sur l'espérance de formes quadratiques

- ¾ ne peut s'appliquer à un modèle animal
- ¾ sensible aux effets de la sélection, notamment des pères
	- $\triangleright$  ex : corrélation entre  $\frac{1}{2}$  germains avec sélection des pères Var<sub>a</sub>(entre pères) = (1 - kh<sup>2</sup>)o<sup>2</sup><sub>a</sub>

 $\textsf{Var}_{\textsf{P}}(\textsf{descendants})$  = (1 - 1/4kh<sup>4</sup>)  $\sigma^2_{\textsf{A}}$ 

d'où : Sous estimation car : kh 2 > 1/4kh 4  $\frac{1}{4}h^2$   $\neq$   $h^2$ 2 P $\frac{A}{A} = \frac{(1 - h \cdot 1) h^2}{4} h^2 \neq h$  $(1\!-\!1\,4$ kh $^4)$  $(1 - k h^2)$ Var Var ≠ − = <del>∪</del>

Résultats d'une simulation (h2=0,25 ; 25% mâles sélectionnés)

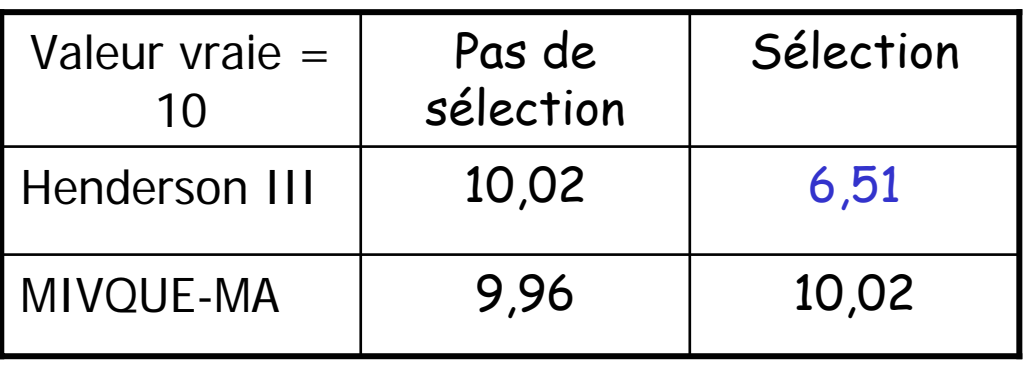

Les méthodes du maximum de vraisemblance

Chaque observation a une densité de probabilité, caractérisée par:

- sa distribution
- sa moyenne
- sa variance
- $\cdot$  Exemple :distribution normale de moyenne  $\mu$  et de variance  $\sigma^2$

$$
f(\gamma) = \frac{1}{\sigma \sqrt{2\pi}} e^{-\frac{1(\gamma - \mu)^2}{2 \sigma^2}}
$$

f donne la probabilité de l'observation sachant  $\mu$  et  $\sigma^2$ Vraisemblance : on « renverse » le raisonnement pour obtenir la « probabilité » (vraisemblance) des paramètres sachant y

Les méthodes du maximum de vraisemblance

Cas de données décrites par un modèle linéaire mixte

 $y = Xb + Za + e$ 

La vraisemblance s'écrit :

$$
p(y|b,\sigma^2)=(2\pi)^{-N/2}|V|^{-1/2}e^{[-(y-Xb)V^{-1}(y-Xb)/2]}
$$

La vraisemblance étant une fonction positive, on peut travailler sur son logarithme:

$$
L(b,VX,y) = \frac{1}{2}N \log(2\pi) - \frac{1}{2}\log(|V|) - \frac{1}{2}(y-Xb)V^{-1}(y-Xb)
$$

Le maximum de vraisemblance restreint (REML)

On travaille sur des combinaisons linéaires des données corrigées pour les effets fixés

Sauf dans le cas de modèles très simples, il n'y a pas d'expression analytique des solutions :

On recherche le maximum de la fonction de vraisemblance De façon itérative à partir de valeurs de départ

Il existe de nombreux algorithmes pour la recherche du maximum de la fonction de vraisemblance

- utilisant les dérivées premières/secondes
	- (Newton-Raphson, EM, scores de Fisher, AIREML, …)
- sans utilisation des dérivées

(DF-REML)

Le maximum de vraisemblance restreint (REML) Recherche du maximum de la fonction

Exemple simple:

$$
Y = Xb + Za + e
$$

1 – on résout les EMM en utilisant une valeur a priori pour les composantes de variance  $\overline{\phantom{a}}$  $\overline{\phantom{a}}$  $\begin{bmatrix} \mathsf{X}' \mathsf{y} \ \mathsf{Z}' \mathsf{y} \end{bmatrix}$  $\overline{\phantom{a}}$  $\sqrt{2}$  $\vdash$  $\overline{\phantom{a}}$  $\mathbf{a}$  $\overline{\phantom{a}}$ ⎡ ⎥  $\overline{\phantom{a}}$  $\overline{\phantom{a}}$ ⎤  $\overline{\mathsf{L}}$  $\overline{\phantom{a}}$ +− Z'y X'y a ˆbˆ Z'X Z'Z+1A X'X X'Z  $\lambda \boldsymbol{A}^{-\!}$ 

2 – on estime les composantes à partir des solutions des EMM  $\left[\hat{a}^{\mathsf{T}}A^{-1}\hat{a}+\mathsf{tr}(A^{-1}C)\sigma_{e}^{2}\right]$ /q 2 e 2 1 1  $\sigma$ <sub>a</sub>=|**a** A a+Tr(**A** C) $\sigma$ =|ã`A<sup>−</sup>'ã+†r(Α<sup>−</sup>

> [y'y b'X'y a ˆ $\sigma_e^2$ = (γ'γ-b'X'γ-âZ'γ $\bigV(N-r(X))$

3 - on utilise un nouveau  $\lambda$ = $\sigma_{e}$ 2/  $\sigma_{a}$ 2 pour une nouvelle itération

Le maximum de vraisemblance restreint (REML) Intérêt / méthodes d'Henderson

- Basé sur les équations du modèle mixte
	- ¾ Permet d'utiliser un modèle animal
		- $\triangleright$  Prend en compte sous certaines conditions les effets de la sélection
		- ¾ combine automatiquement et de façon optimale les informations issues des différentes relations de parenté du pedigree
		- ¾ permet une grande flexibilité de modèles
			- ¾ Modèles multicaractères
			- ¾ Modèles avec effet maternel

Le maximum de vraisemblance restreint (REML) Nombreux logiciels disponibles

Sous SAS

Proc Mixed ou Proc Varcomp (mais pas de matrice de parenté)

Logiciels spécialisés

VCE (Groeneveld et al, 1998; Kovac et al, 2002) ASREML (Gilmour et al, 2002) BGF90 (Misztal et al, 2002) DMU (Jansen et Madsen, 1994) DFREML (Meyer, 1988) MATVECH (Kachman et Fernando, 2002) WOMBAT (Meyer, 2006)

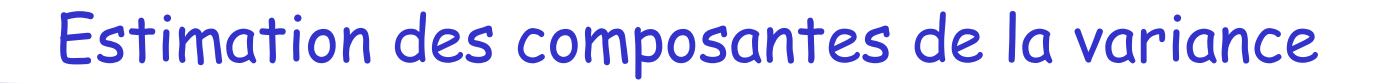

## REML – modèle père-mère – Exemple SAS Varcomp

Variance Components Estimation Procedure REML Iterations

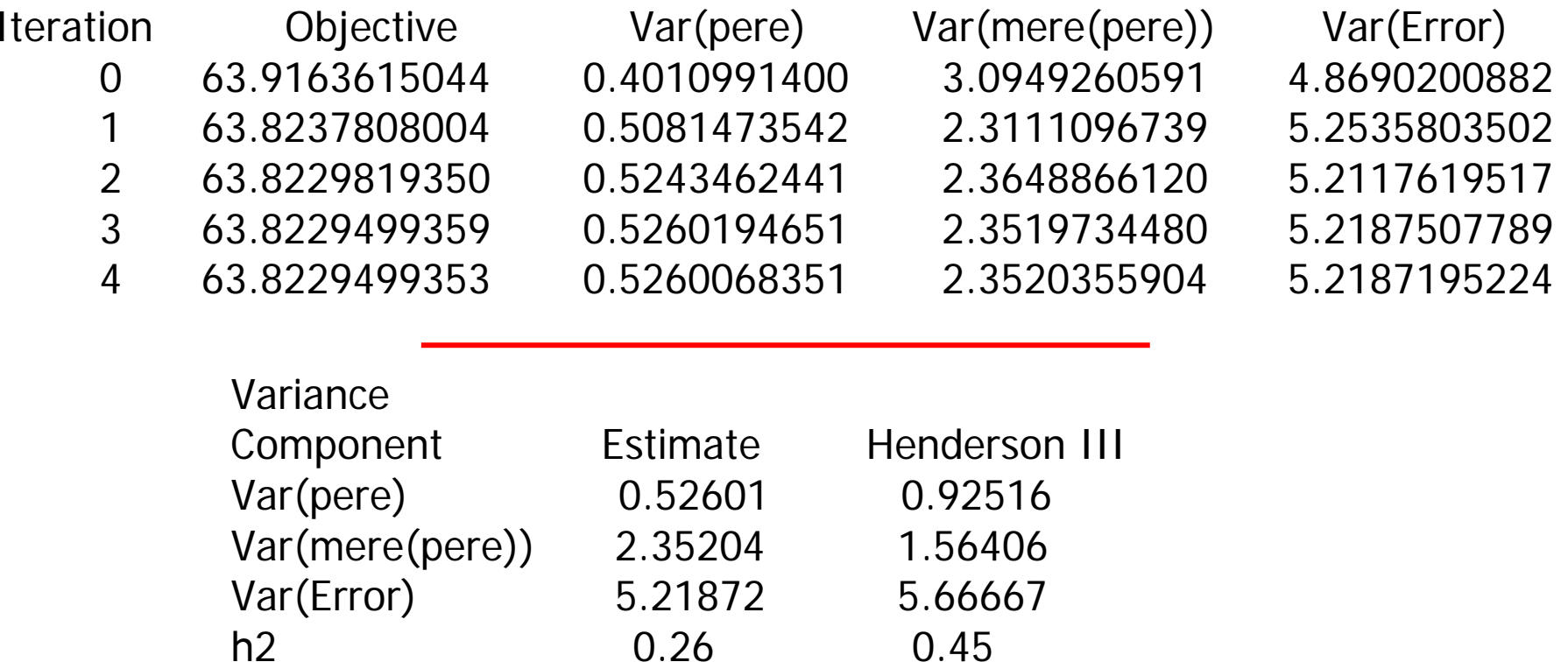

# Estimation des composantes de la variance REML – modèle animal – Exemple VCE

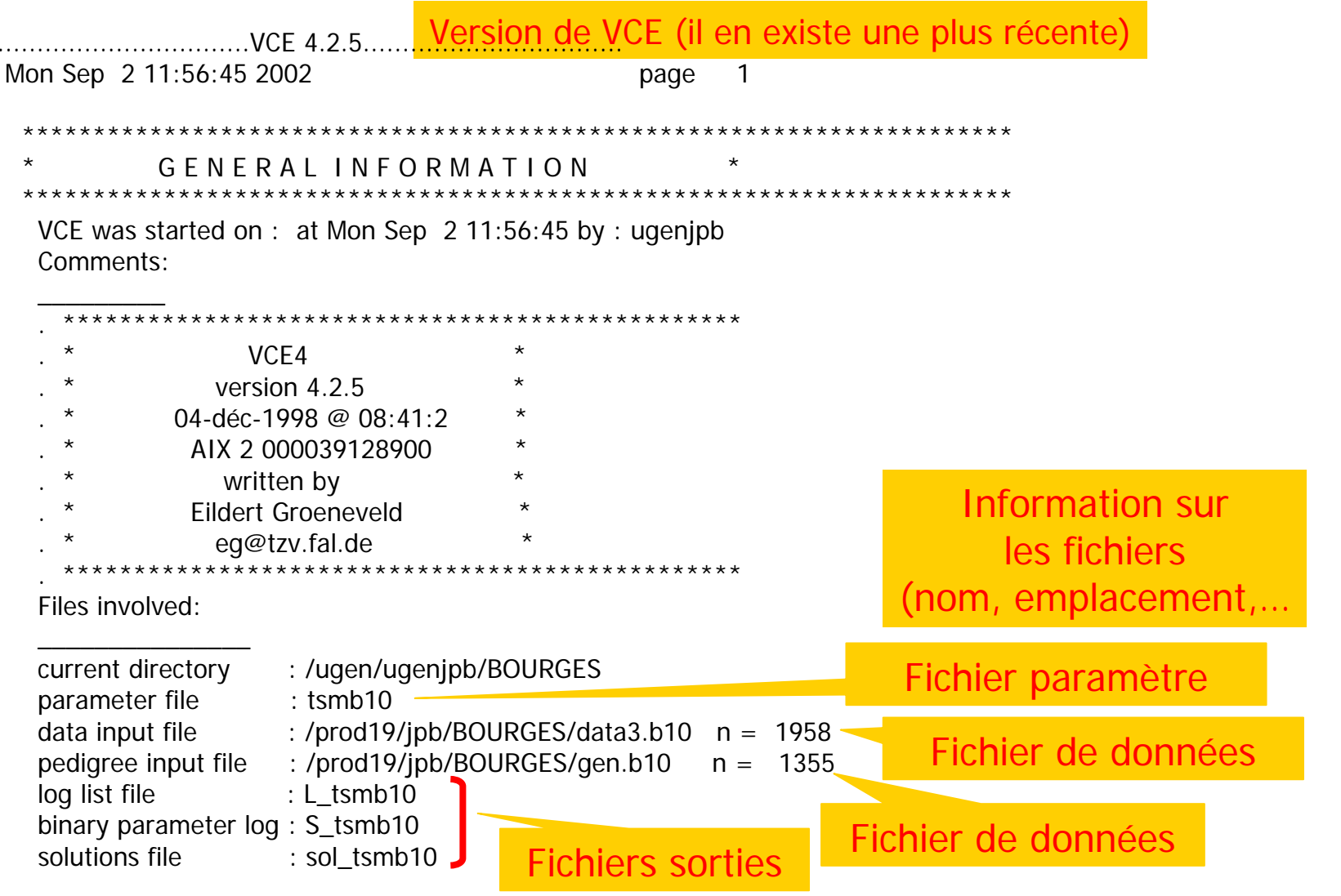

# Estimation des composantes de la variance REML – modèle animal – Exemple VCE

\*\*\*\*\*\*\*\*\*\*\*\*\*\*\*\*\*\*\*\*\*\*\*\*\*\*\*\*\*\*\*\*\*\*

\_\_\_\_\_\_\_\_\_\_\_\_\_\_\_\_\_\_\_\_\_\_\_\_\_\_\_\_\_\_\_\_\_\_\_\_\_\_\_\_\_\_\_\_\_\_\_\_\_\_\_\_\_\_\_\_\_\_\_\_\_\_\_\_\_

\* DATA INFORMATION \* \*\*\*\*\*\*\*\*\*\*\*\*\*\*\*\*\*\*\*\*\*\*\*\*\*\*\*\*\*\*\*\*\*\*\*\*\*\*\*\*\*\*\*\*\*\*\*\*\*\*\*\*\*\*\*\*\*\*\*\*\*\*\*\*\*\*\*\*\*\*

General statistics:

![](_page_40_Picture_109.jpeg)

Pattern of Traits:

\_\_\_\_\_\_\_\_\_\_\_\_\_\_\_\_\_\_

The following frequencies were counted: car1 car2 car3 car4 COUNT

![](_page_40_Picture_110.jpeg)

![](_page_41_Picture_56.jpeg)

Maximum inbreeding : 27.

#### \*\*\*\*\*\*\*\*\*\*\*\*\*\*\*\*\*\*\*\*\*\*\*\*\*\*\*\*\*\*\*\*\*\*\*\*\*\*\*\*\*\*\*\*\*\*\*\*\*\*\*\*\*\*\*\*\*\*\*\*\*\*\*\*\*\*\*\*\*\*\* COVARIANCE MATRIX INFORMATION \*

\*\*\*\*\*\*\*\*\*\*\*\*\*\*\*\*\*\*\*\*\*\*\*\*\*\*\*\*\*\*\*\*\*\*\*\*\*\*\*\*\*\*\*\*\*\*\*\*\*\*\*\*\*\*\*\*\*\*\*\*\*\*\*\*\*\*\*\*\*\*

The following (co)variance matrices will be estimated (starting values):

![](_page_42_Picture_88.jpeg)

Thus, optimization is in 40 dimensions.

#### \* MODEL INFORMATION \*

\*\*\*\*\*\*\*\*\*\*\*\*\*\*\*\*\*\*\*\*\*\*\*\*\*\*\*\*\*\*\*\*\*\*\*\*\*\*\*\*\*\*\*\*\*\*\*\*\*\*\*\*\*\*\*\*\*\*\*\*\*\*\*\*\*\*\*\*\*\*

Factor T nested # skp car1 car2 car3 car4

Effets du modèleC: covariableR: aléatoireautre que A A : aléatoireproportionnel à A F: fixé

![](_page_43_Picture_182.jpeg)

\*\*\*\*\*\*\*\*\*\*\*\*\*\*\*\*\*\*\*\*\*\*\*\*\*\*\*\*\*\*\*\*\*\*\*\*\*\*\*\*\*\*\*\*\*\*\*\*\*\*\*\*\*\*\*\*\*\*\*\*\*\*\*\*\*\*\*\*\*\*

#### \* C O E F F I C I E N T M A T R I X I N F O R M A T I O N \*

\*\*\*\*\*\*\*\*\*\*\*\*\*\*\*\*\*\*\*\*\*\*\*\*\*\*\*\*\*\*\*\*\*\*\*\*\*\*\*\*\*\*\*\*\*\*\*\*\*\*\*\*\*\*\*\*\*\*\*\*\*\*\*\*\*\*\*\*\*\*

Setting up of equations:

![](_page_43_Picture_183.jpeg)

### **Informations** techniques sur l'analyse

#### \*\*\*\*\*\*\*\*\*\*\*\*\*\*\*\*\*\*\*\*\*\*\*\*\*\*\*\*\*\*\*\*\*\*\*\*\*\*\*\*\*\*\*\*\*\*\*\*\*\*\*\*\*\*\*\*\*\*\*\*\*\*\*\*\*\*\*\*\*

#### E S T I M A T E S I N F O R M A T I O N \* \*\*\*\*\*\*\*\*\*\*\*\*\*\*\*\*\*\*\*\*\*\*\*\*\*\*\*\*\*\*\*\*\*\*\*\*\*\*\*\*\*\*\*\*\*\*\*\*\*\*\*\*\*\*\*\*\*\*\*\*\*\*\*\*\*\*\*\*\*\*

![](_page_44_Picture_92.jpeg)

AG Log likelihood : 9794.2976 status : 1 at iteration: 163/ 163 The following covariance matrices were estimated:

\_\_\_\_\_\_\_\_\_\_\_\_\_\_\_\_\_\_\_\_\_\_\_\_\_\_\_\_\_\_\_\_\_\_\_\_\_\_\_\_\_\_\_\_\_\_\_\_\_

![](_page_44_Picture_93.jpeg)

Les résultats : variances et covariances

Les résultats en % variance phénotypique et corrélations

Les écart types d'échantillonnage (approchés)

![](_page_45_Picture_142.jpeg)

Le maximum de vraisemblance restreint (REML)

# ATTENTION

- AU MODELE D'ANALYSE
	- ¾ Les qualités des estimateurs supposent que le modèle de description des données est correct
	- ¾ Oublier un facteur de variation important -> biais
		- ¾ effets de milieu commun de la portée de naissance, ou de milieu permanent (données répétées) oubliés
			- -> surestimation de h2
	- ¾ A l'inverse, des modèles trop complexes et surparamétrés sont moins robustes
	- ¾ Modèle génétique
		- ¾ Gène majeur -> biais potentiel

Le maximum de vraisemblance restreint (REML)

# ATTENTION

# ¾ AUX DONNEES ANALYSEES

- ¾ Nombre de données (totales, par groupe de contemporains,…)
- ¾ Confusion d'effets
- ¾ Traitements préférentiels non corrigés
- $\triangleright$  interactions G x E non corrigées
- ¾ Qualité des généalogies
	- ¾ effet maternel : qualité des généalogies maternelles
	- ¾ effet de milieu permanent : données répétées
	- ¾ effet de milieu commun portée : plusieurs descendants par portée
	- ¾ Corrélation r(d,m) : données sur les mères

Le maximum de vraisemblance restreint (REML) Importance du modèle de description des données

Exemple : analyse du poids au sevrage chez (Suffolk) 9 700 données; 15 000 génalogies

![](_page_48_Picture_84.jpeg)

# Le maximum de vraisemblance restreint (REML) Comparaison de modèles

Modèles « emboités » : test du rapport de vraisemblance (TRV)

$$
RV = -2\ln\frac{MV \text{(mod èle réduit)}}{MV \text{(mod èle complet)}}
$$

RV suit une distribution du chi-2 à n ddl

ddl = différence de nombre de paramètres entre le modèle réduit et le modèle complet

ATTENTION : certains logiciels (VCE) ne donnent pas la valeur de la vraisemblance, mais uniquement d'une fraction de celle-ci les valeurs sont donce inutilisables pour un TRV

# Le maximum de vraisemblance restreint (REML) Comparaison de modèles

- Modèles non emboités
	- Critères de décision (Akaike, Schwartz, BIC,…)
- Autres éléments à considérer:
	- ¾ considérations théoriques
	- ¾ informations a priori sur les facteurs de variation
	- ¾ information fournie par les données
	- ¾ Etude de la robustesse des modèles
	- ¾ Analyse des résidus
	- ¾ Techniques de validation croisées

## Autres méthodes

- MIVQUE = « MInimum Variance QUadratic Estimation » Equivalent à la première itération d'un REML
	- ¾ Méthode pas très performante si l'on part de valeurs très différentes des valeurs vraies
	- ¾ SAS Varcomp (method = Mivque0) : part de valeurs nulle des composantes (autres que résiduelle)
- MINQUE = « MInimum Norm QUadratic Estimation »
- Méthode « R » = méthode empirique
- Méthodes bayésiennes
	- ¾ avec utilisation des méthodes de type « Monte Carlo »
	- ¾ Très puissant et flexible, mais très lourd sur le plan calculatoire

## Aspects pratiques 1 – population de base sélectionnée

- Population de base ?
	- ¾ En général définie par rapport aux données disponibles
- Performances manquantes, mais pas les généalogies
	- ¾ L'inclusion de généalogies réduit les biais
- Performances et généalogies manquantes
	- ¾ Pas de solution globalement satisfaisante
	- ¾ Dépend de l'information manquante
	- ¾ Quelques propositions
		- inclusions de groupes de parents inconnus
			- convergence ralentie et/ou plus difficile
		- considérer les individus de base comme fixés

### Aspects pratiques 2 – Stratégies de traitement des fichiers de grande taille

- Situation idéale
	- ¾ Utilisation des mêmes données que pour l'évaluation génétique (ensemble des données)
- Des astuces calculatoires permettent dans certains cas de se ramener à des analyses univariates
	- ¾ Nécessite une programmation spécifique (non disponible dans les logiciels « généraux » existants)
- Echantillonnage
	- ¾ Doit être bien réfléchi pour éviter une sélection liée au choix des données
	- ¾ Scission du fichier global en sous-fichiers
	- ¾ Calcul sur des sous-ensembles de caractères